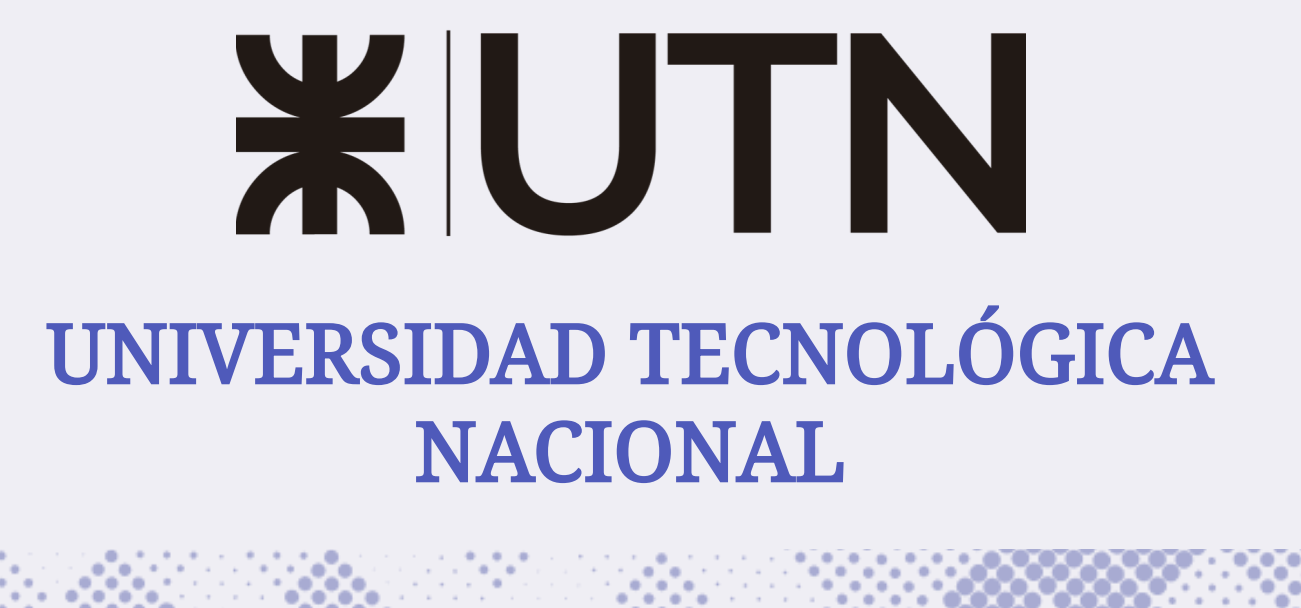

Secretaría Académica

## Documento de orientaciones para la planificación

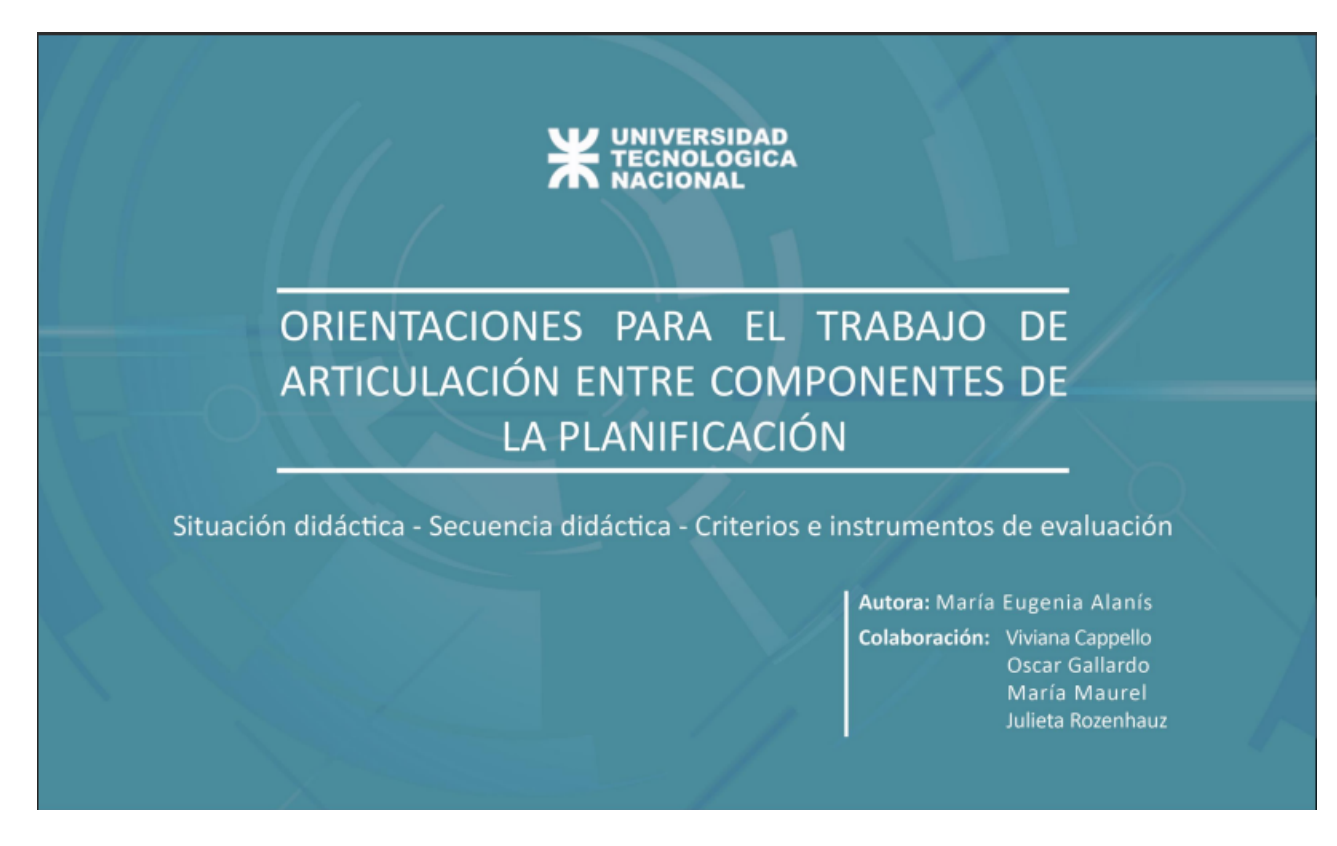

Desde la Secretaría Académica, el equipo de asistencia para la acreditación ha desarrollado el documento "Orientaciones para el trabajo de articulación entre componentes de la planificación". El

propósito es ofrecer alternativas que enriquezcan la metodología de enseñanza propuesta en las planificaciones. Esperamos que resulte de utilidad para los equipos docentes. Ver documento. [Ver documento](https://drive.google.com/file/d/1QWhW7-8vPSJy1Vd-4v1GXiFFOzbC8pMx/view?usp=sharing)

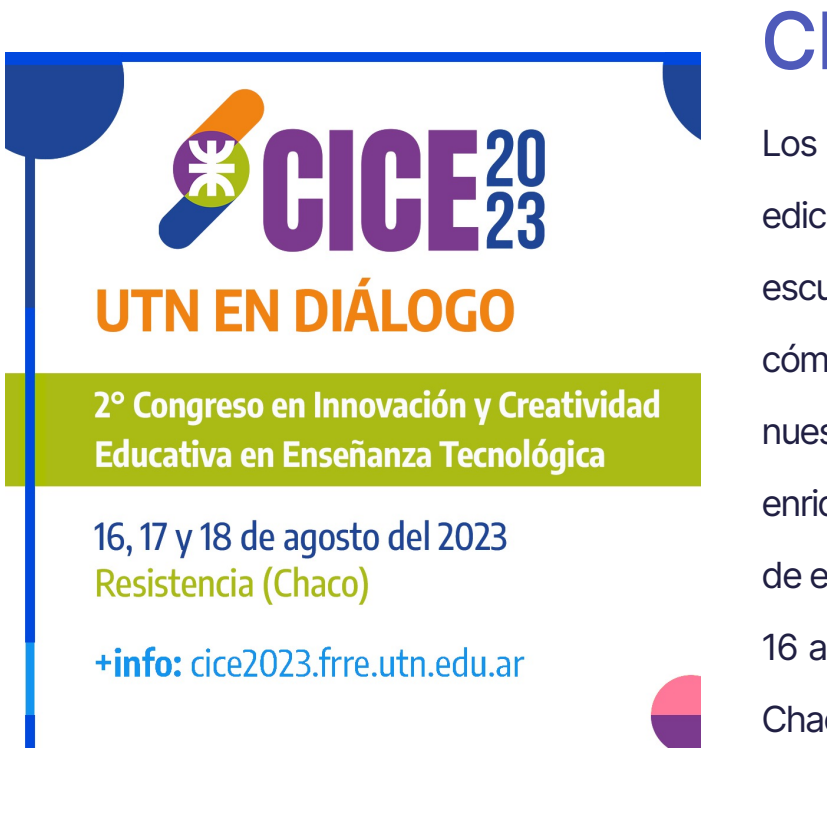

## CICE 2023

Los invitamos participar de la 2da edición del Congreso. Queremos escucharnos, conversar sobre cómo enseñamos, cuáles son nuestras estrategias para enriquecer y fortalecer el proceso de enseñanza. 16 al 18 de Agosto - Resistencia - Chaco [Tercera](https://drive.google.com/file/d/1ofTCwnAWJ-FL-2h-4x5SqbjBxm61qUMr/view?usp=sharing) Circular

## Actualización de planes de estudio de carreras de posgrado

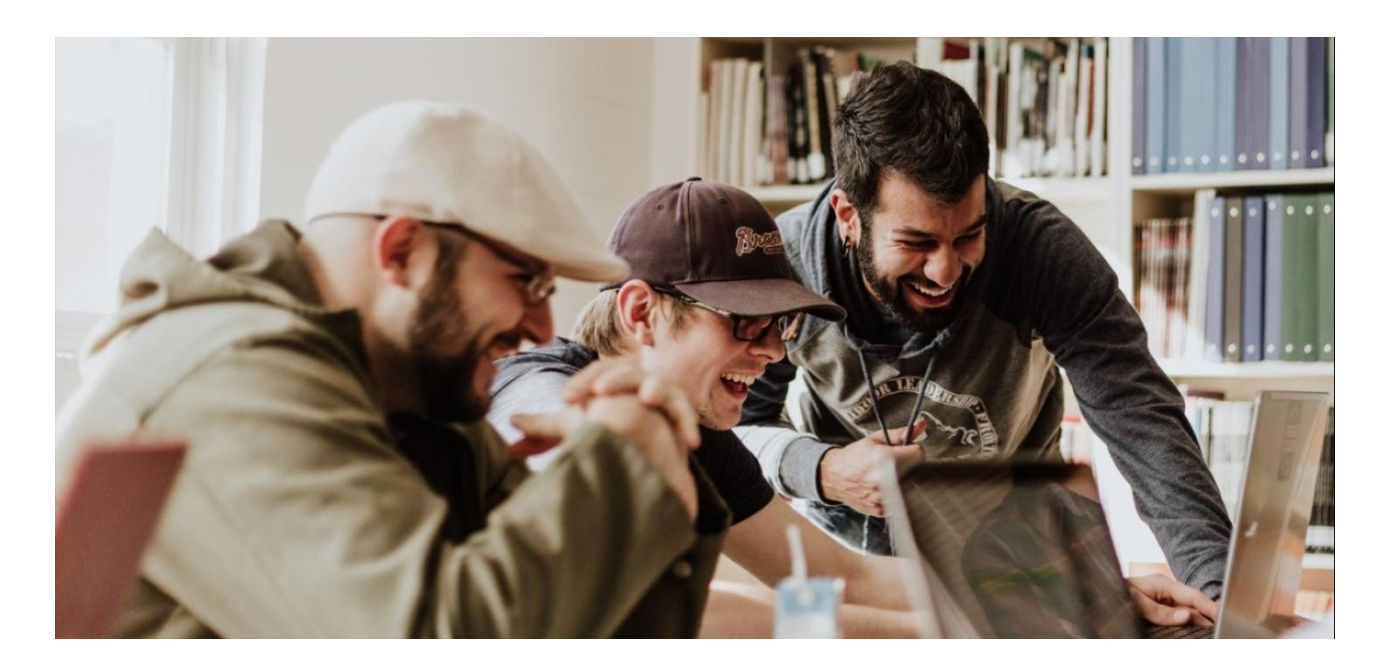

Desde la Subsecretaría de Posgrado, se ha comenzado con un plan de actualización de las carreras de posgrado de la Universidad. Esta actividad se realizará por etapas, empezando con aquellas carreras cuyos planes de estudio hayan tenido más cambios desde su última actualización, o que ésta haya sido hace más tiempo. Se encuentran en este proceso, la Especialización y la Maestría en Ingeniería en Calidad; la Maestría en Energías Renovables, con sus tres menciones: Eólica, Solar y Biomasa; y la Especialización y la Maestría en Ingeniería en Sistemas de Información. Próximamente se dará inicio a la revisión de los planes de estudio de las carreras de Especialización y Maestría en Tecnología de los Alimentos.

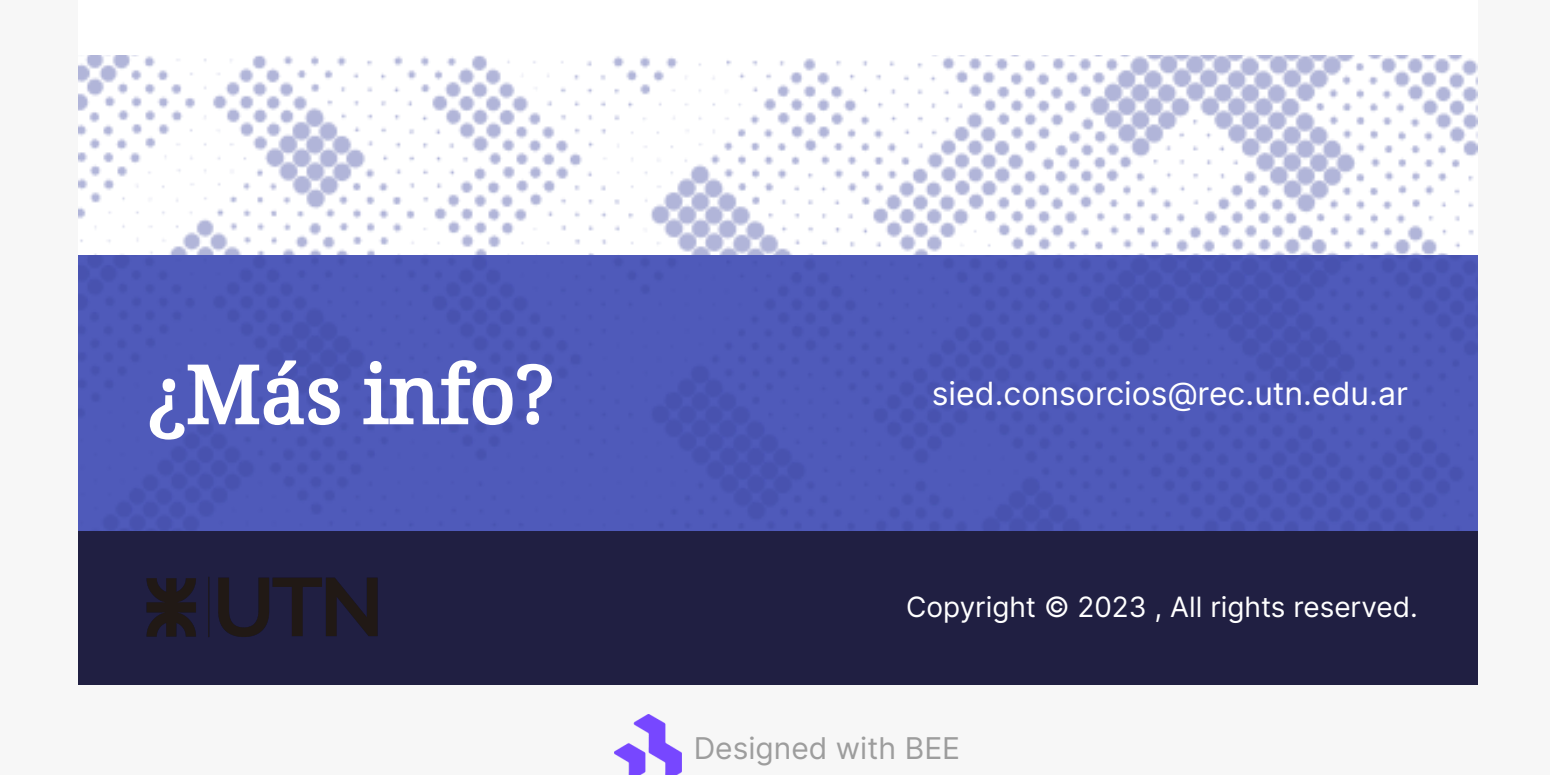